## **1099 INT**

The **Thresholds** panel from the **1099 Thresholds** screen is where the limit for **1099 INT** and **1099 B** are set. Here is the sample setup for 1099 INT.

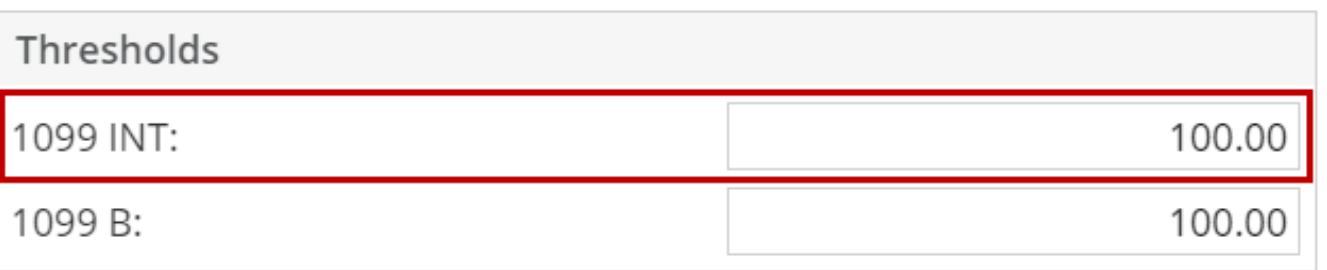

[How to Create 1099 INT Transaction](https://help.irelyserver.com/display/DOC/How+to+Create+1099+INT+Transaction)

[How to Print 1099 INT Transaction](https://help.irelyserver.com/display/DOC/How+to+Print+1099+INT+Transaction)